# Die Aufzeichnung ist vom 16.12.2021 und umfasst die Themen:

- Beispiel einer verzögerten Soundauslösung in Kombination mit einem Stepper. (<Monoflop>, <Logic>, <GotoMode> und die Verwendung von Taster/PushButtons)
- Update der MLL und Speichern/Sichern von Konfigurationen.
- Allgemeine Fragen

## [direkt zu den Videos](#page--1-0)

# **Inhaltsverzeichnis**

Da es sich um einen "Stammtisch" und kein strukturiertes Tutorial handelt, sind die Zeiten nicht präzise und die Themen unkoordiniert.

Dies dient lediglich zur Orientierung und leichterem Wiederfinden von speziellen Fragen und Beschreibungen.

Links in der Beschreibung zeigen den Weg zu weiteren, zusätzlichen Informationen zu den Themen im Wiki bzw. im Stummiforum (Ohne Anspruch auf Vollständigkeit).

Weitere Informationen und Anleitungen können auch mit der Suchfunktion im aktuellen MLL-Almanach generiert werden (PDF-Zusammenfassung aller MLL-Stummiforum Beiträge) [Download aktueller MLL-ALMANAC](https://www.dropbox.com/s/f32wux0hrqrhxqq/aktueller%20MLL%20Almanac.pdf?dl=1)

#### Stammtischvideo Dezember 2021 - TEIL 1

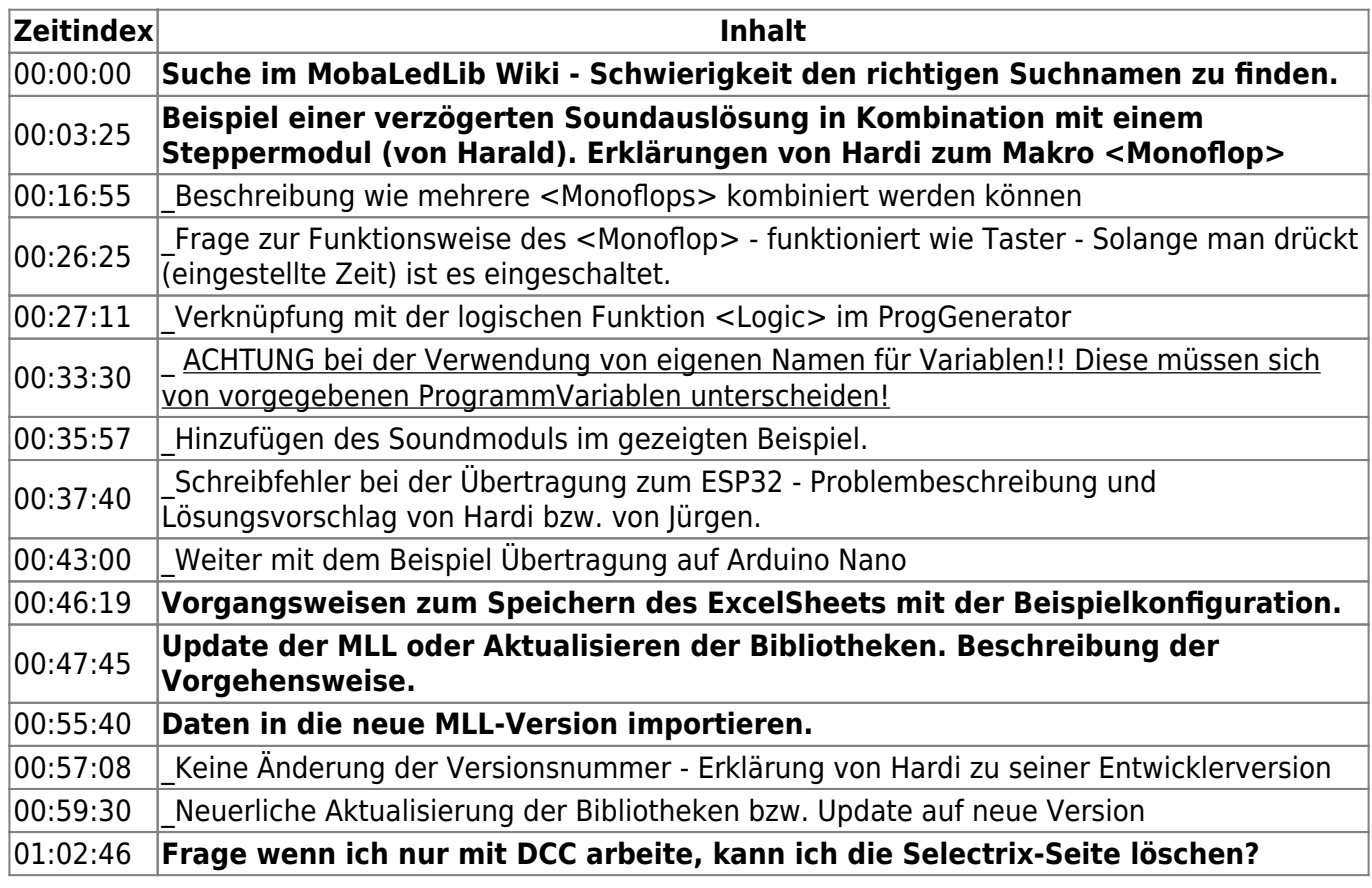

**Stammtisch MLL Dezember 2021**

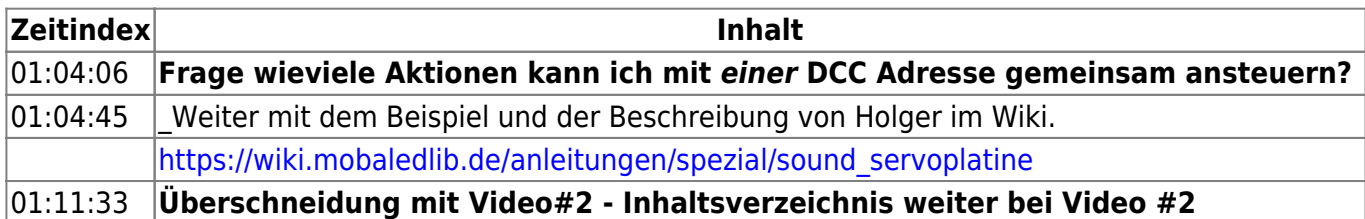

Stammtischvideo Dezember 2021 - TEIL 2

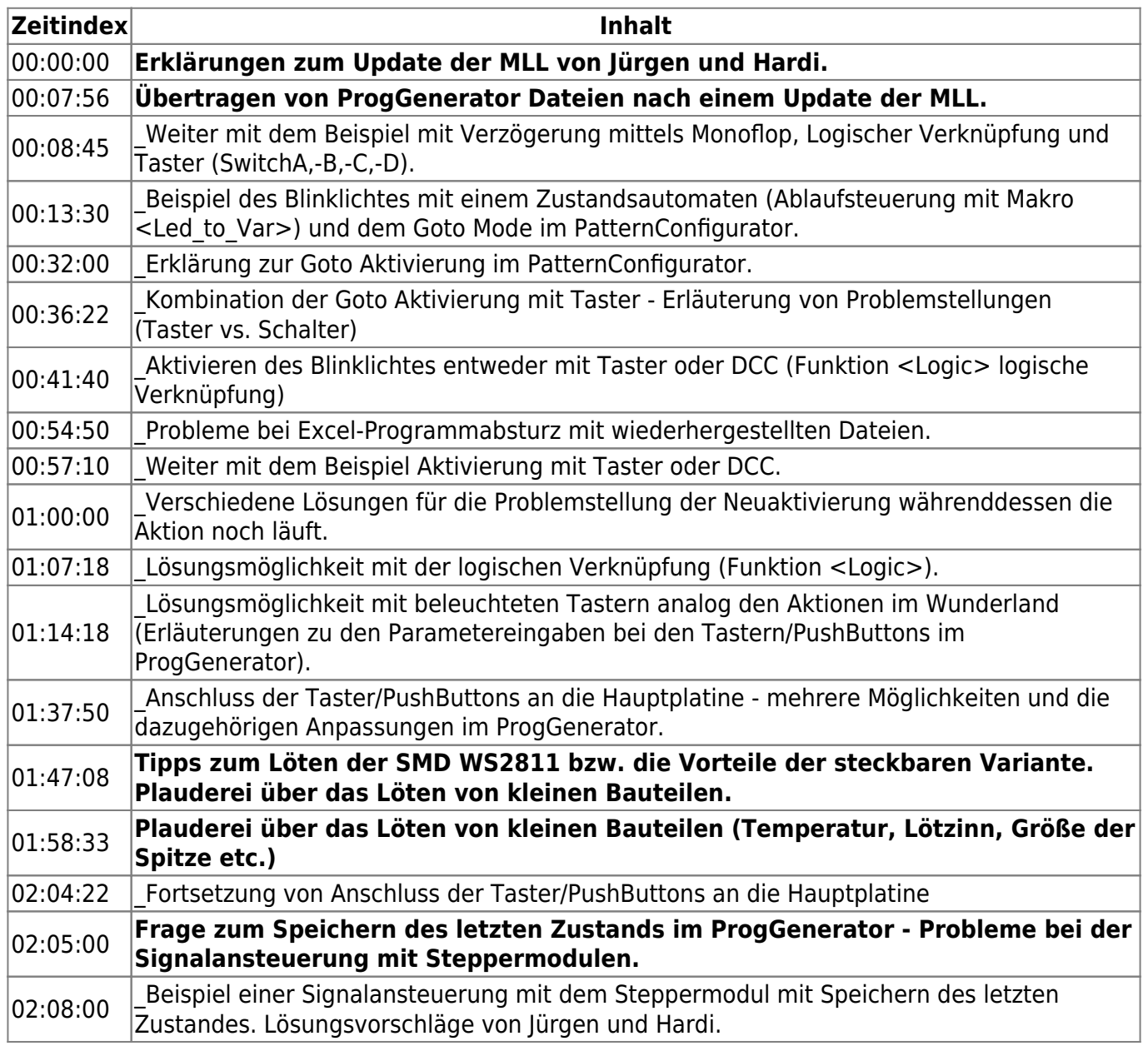

# **Video #1**

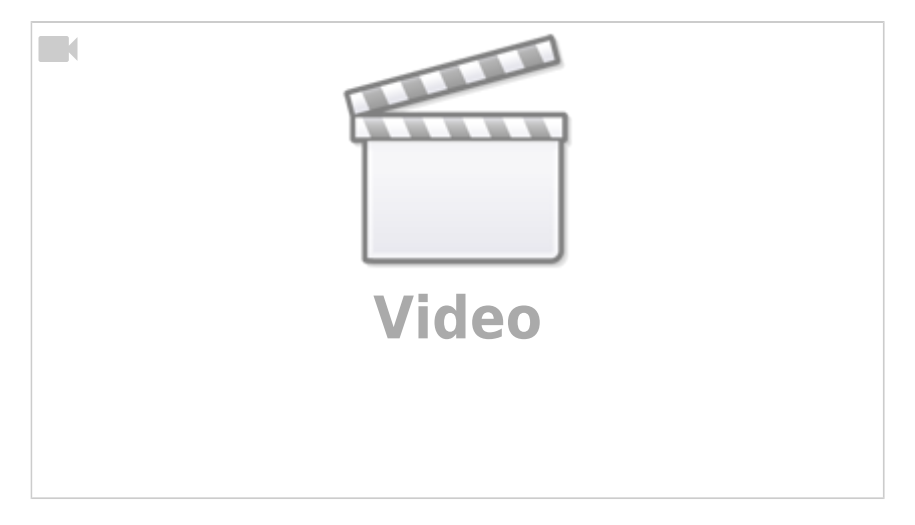

## **Video #2**

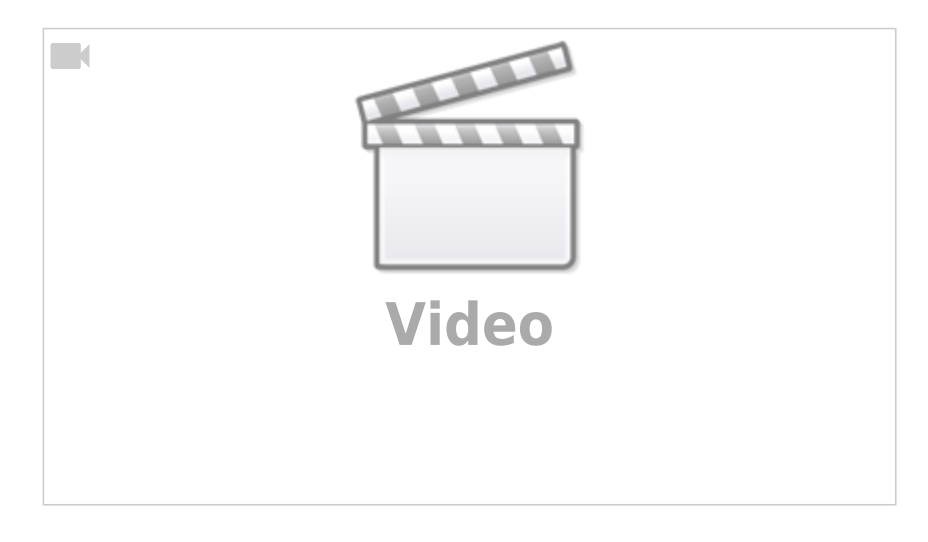

From: <https://wiki.mobaledlib.de/> - **MobaLedLib Wiki**

Permanent link: **[https://wiki.mobaledlib.de/stammtische/videos/dezember\\_2021?rev=1644441320](https://wiki.mobaledlib.de/stammtische/videos/dezember_2021?rev=1644441320)**

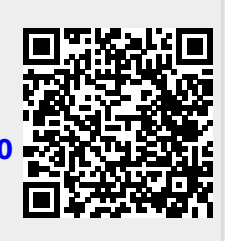

Last update: **2022/02/09 22:15**